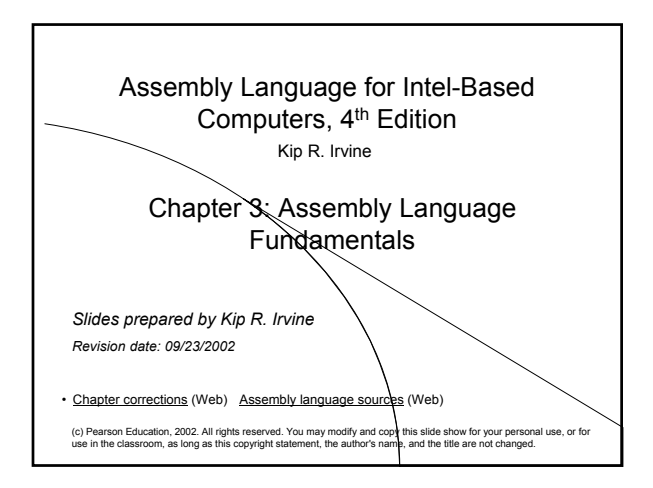

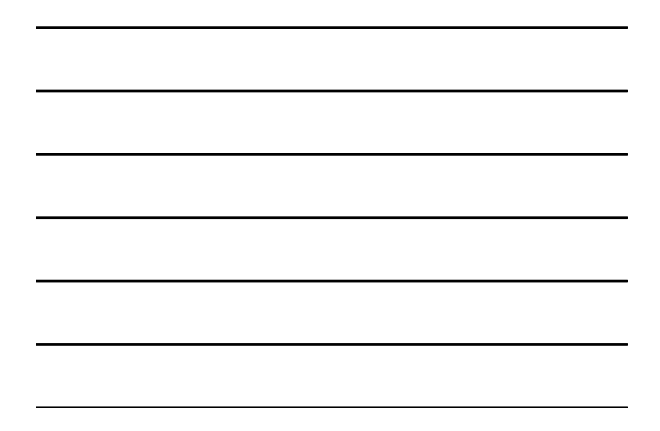

#### Chapter Overview

- Basic Elements of Assembly Language
- Example: Adding and Subtracting Integers
- Assembling, Linking, and Running Programs
- Defining Data
- Symbolic Constants
- Real-Address Mode Programming

Irvine, Kip R. Assembly Language for Intel-Based Computers, 2003. Web site Examples 2

# Basic Elements of Assembly Language

- Integer constants
- Integer expressions
- Character and string constants
- Reserved words and identifiers
- Directives and instructions
- Labels
- Mnemonics and Operands
- Comments
- Examples

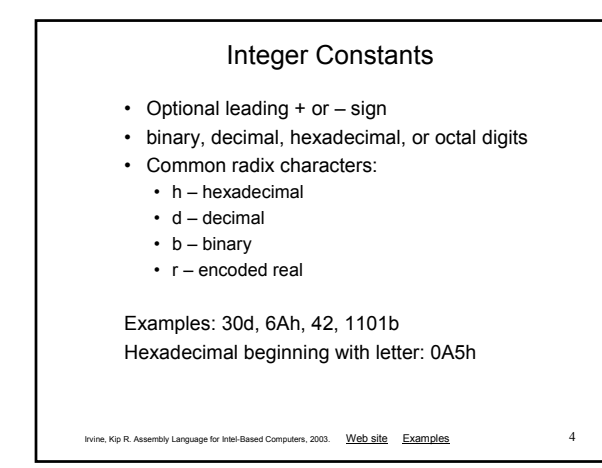

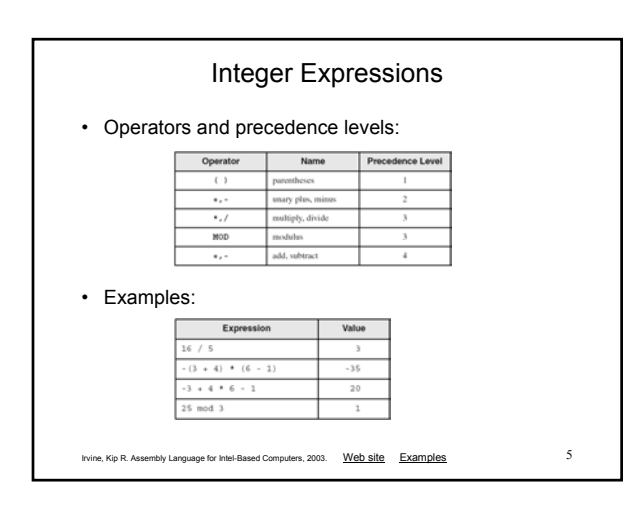

# Character and String Constants

- Enclose character in single or double quotes
	- 'A', "x"
	- ASCII character = 1 byte
- Enclose strings in single or double quotes
	- "ABC"
	- 'xyz'
	- Each character occupies a single byte
- Embedded quotes:
	- 'Say "Goodnight," Gracie'

## Reserved Words and Identifiers

• Reserved words (Appendix D) cannot be used as identifiers

• Instruction mnemonics, directives, type attributes, operators, predefined symbols

- Identifiers
	- 1-247 characters, including digits
	- not case sensitive
	- first character must be a letter,  $\Box$ ,  $\omega$ ,  $\Omega$ , or \$

#### **Directives**

Irvine, Kip R. Assembly Language for Intel-Based Computers, 2003. Web site Examples 7

- Commands that are recognized and acted upon by the assembler
	- Not part of the Intel instruction set
	- Used to declare code, data areas, select memory model, declare procedures, etc.
	- not case sensitive
- Different assemblers have different directives
	- NASM not the same as MASM, for example

Irvine, Kip R. Assembly Language for Intel-Based Computers, 2003. Web site Examples 8

### **Instructions**

- Assembled into machine code by assembler
- Executed at runtime by the CPU
- We use the Intel IA-32 instruction set
- An instruction contains:
	- Label (optional)
	- Mnemonic (required)
	- Operand (depends on the instruction)

Irvine, Kip R. Assembly Language for Intel-Based Computers, 2003. Web site Examples 9

• Comment (optional)

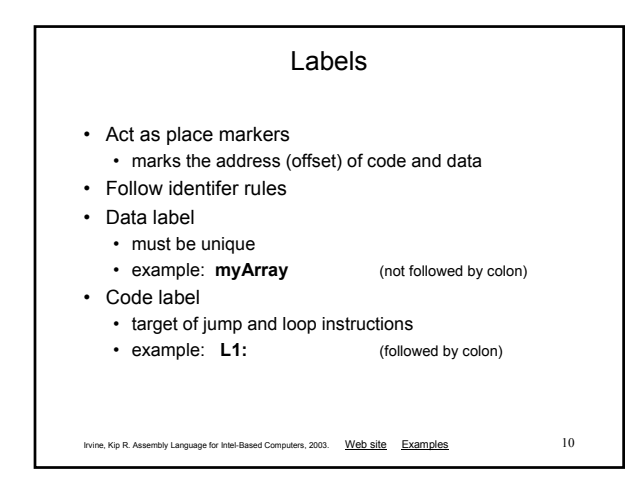

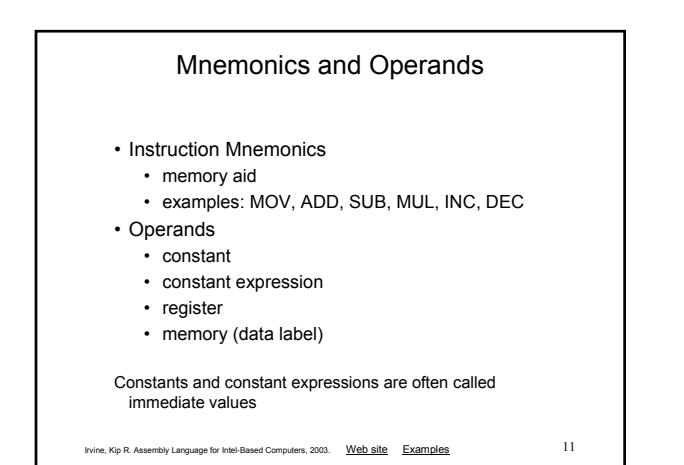

#### **Comments**

- Comments are good!
	- explain the program's purpose
	- when it was written, and by whom
	- revision information
	- tricky coding techniques
	- application-specific explanations
- Single-line comments
	- begin with semicolon (;)
- Multi-line comments
	- begin with COMMENT directive and a programmerchosen character
	- end with the same programmer-chosen character

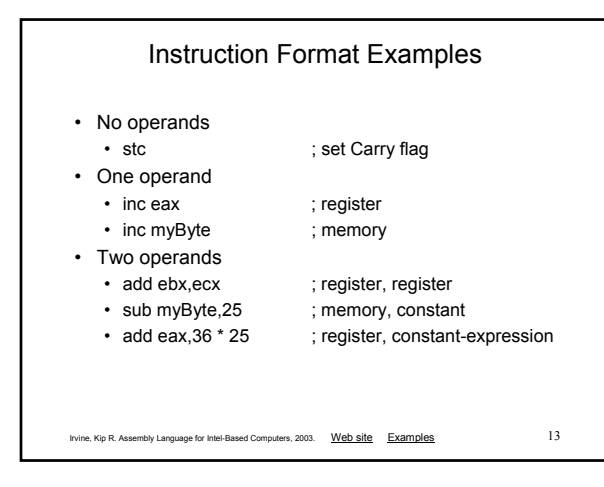

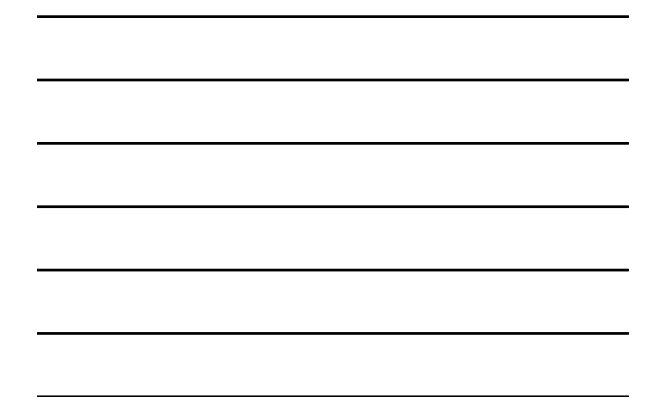

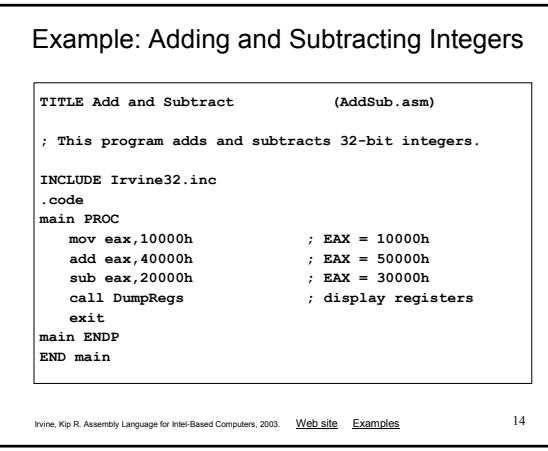

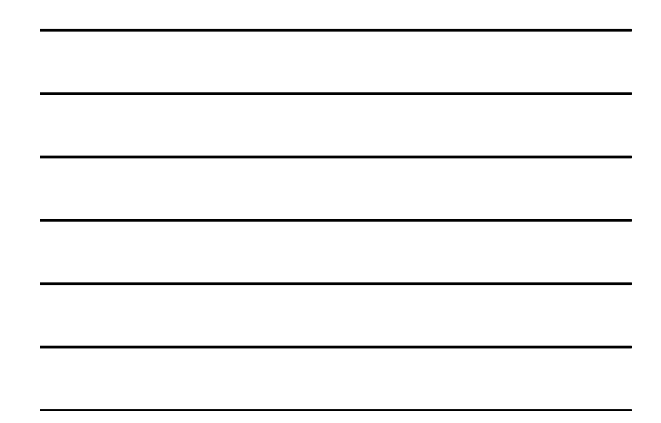

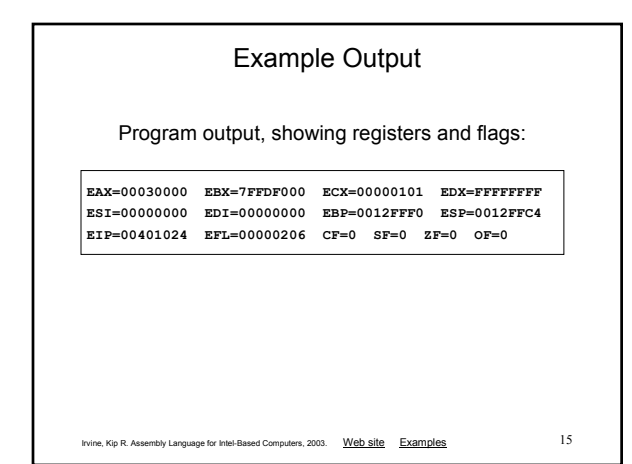

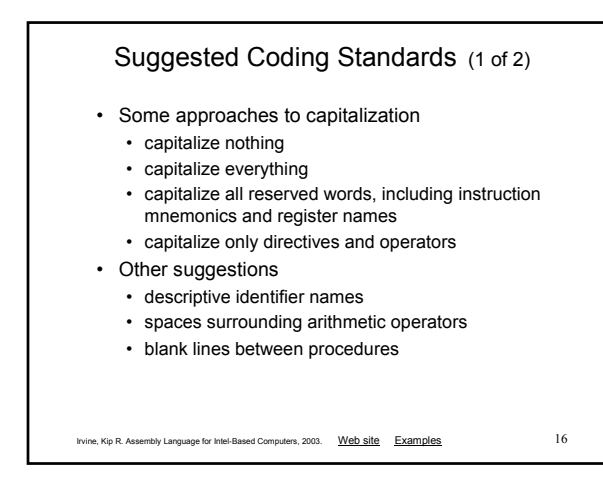

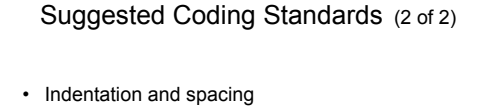

- code and data labels no indentation
- executable instructions indent 4-5 spaces
- comments: begin at column 40-45, aligned vertically
- 1-3 spaces between instruction and its operands • ex: mov ax,bx
- 1-2 blank lines between procedures

Irvine, Kip R. Assembly Language for Intel-Based Computers, 2003. Web site Examples 17

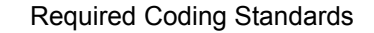

• (to be filled in by the professor)

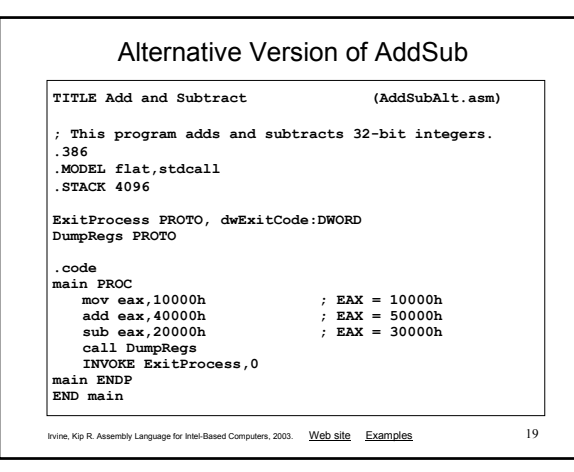

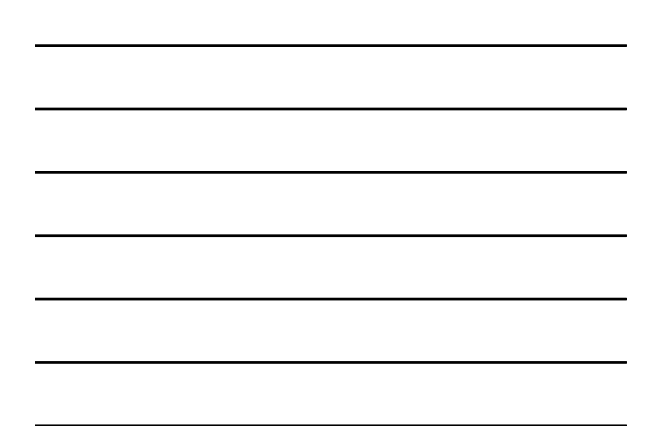

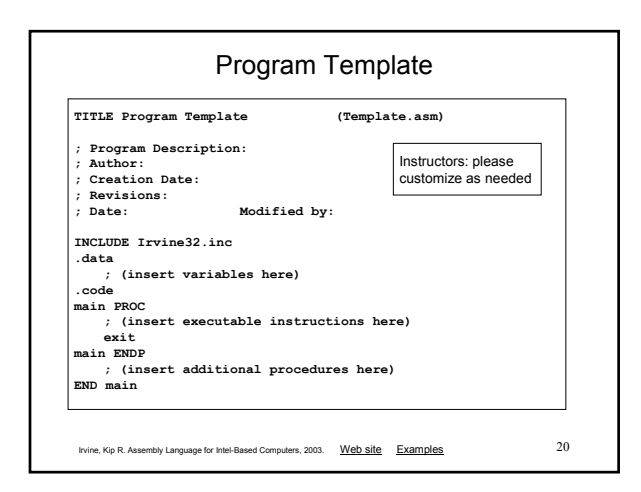

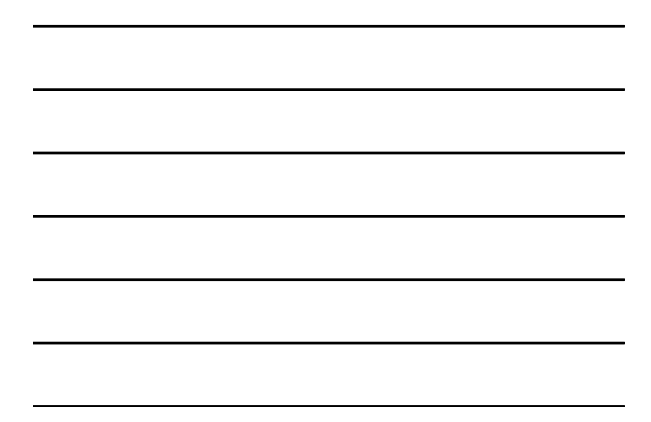

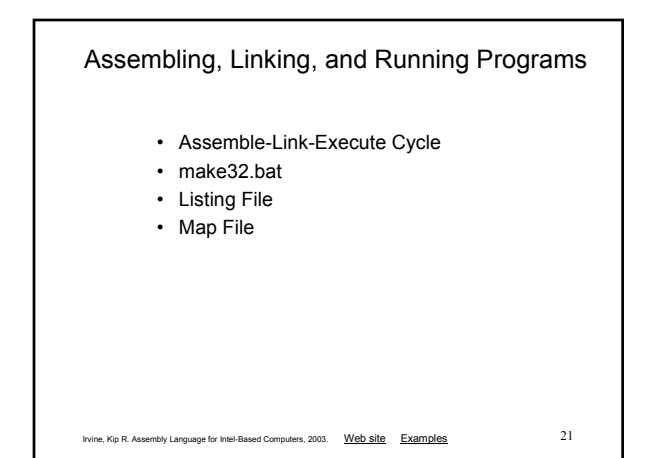

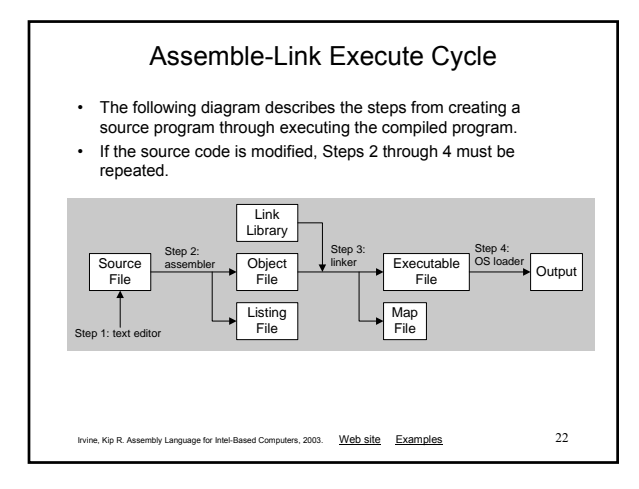

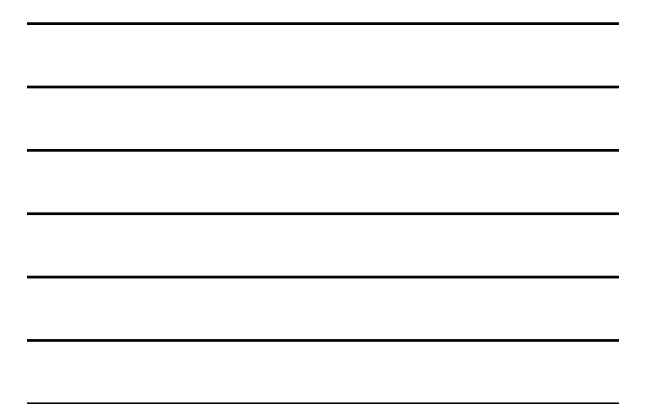

### make32.bat

- Called a batch file
- Run it to assemble and link programs
- Contains a command that executes ML.EXE (the Microsoft Assembler)
- Contains a command that executes LINK32.EXE (the 32-bit Microsoft Linker)
- Command-Line syntax: **make32** *progName*

*(progName* does not include the .asm extension)

Use make16.bat to assemble and link Real-mode programs

Irvine, Kip R. Assembly Language for Intel-Based Computers, 2003. Web site Examples 23

# Listing File

- Use it to see how your program is compiled
- Contains
	- source code
	- addresses
	- object code (machine language)
	- segment names
	- symbols (variables, procedures, and constants)
- Example: addSub.lst

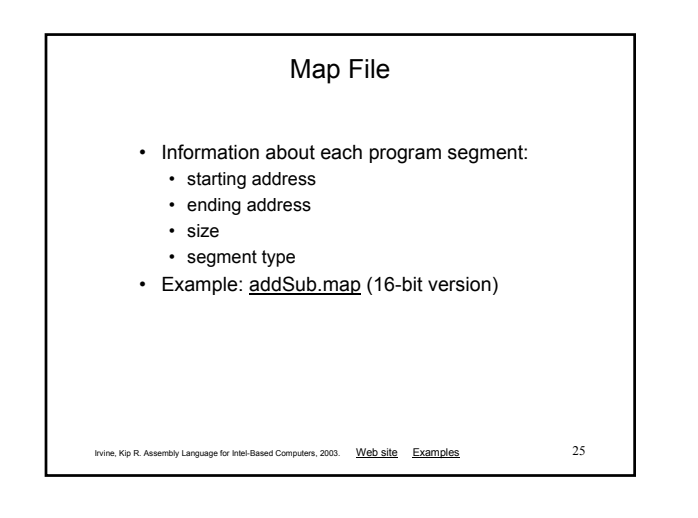

## Defining Data

- Intrinsic Data Types
- Data Definition Statement
- Defining BYTE and SBYTE Data
- Defining WORD and SWORD Data
- Defining DWORD and SDWORD Data
- Defining QWORD Data
- Defining TBYTE Data
- Defining Real Number Data
- Little Endian Order
- Adding Variables to the AddSub Program
- Declaring Uninitialized Data

Irvine, Kip R. Assembly Language for Intel-Based Computers, 2003. Web site Examples 26

### Intrinsic Data Types (1 of 2)

• BYTE, SBYTE

- 8-bit unsigned integer; 8-bit signed integer
- WORD, SWORD
	- 16-bit unsigned & signed integer
- DWORD, SDWORD
- 32-bit unsigned & signed integer
- QWORD
- 64-bit integer
- TBYTE
	- 80-bit integer

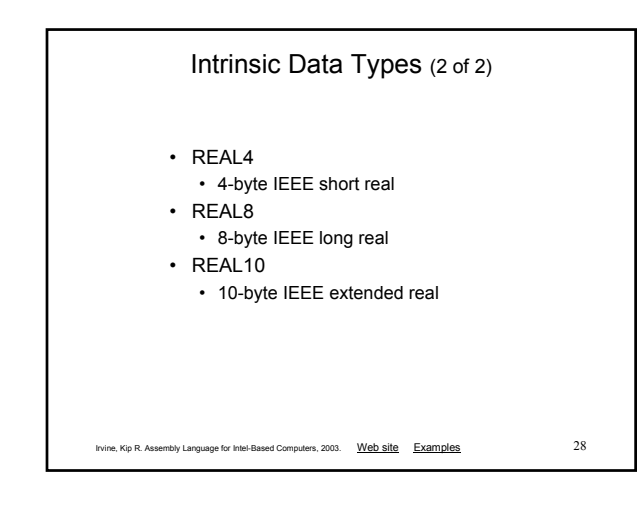

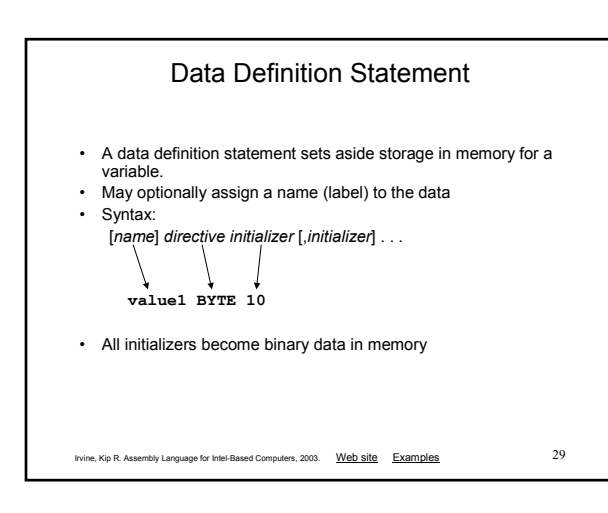

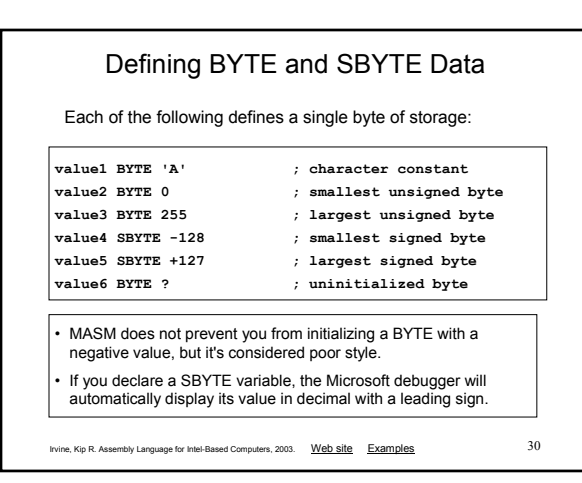

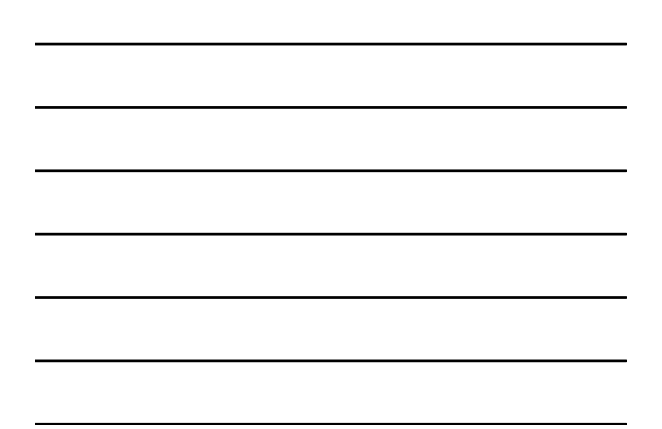

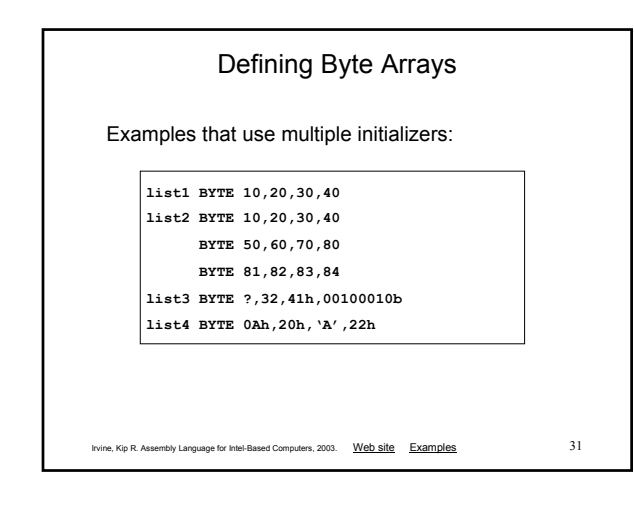

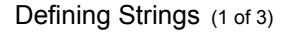

- A string is implemented as an array of characters
	- For convenience, it is usually enclosed in quotation marks
	- It often will be null-terminated
- Examples:

**str1 BYTE "Enter your name",0 str2 BYTE 'Error: halting program',0 str3 BYTE 'A','E','I','O','U' greeting BYTE "Welcome to the Encryption Demo program " BYTE "created by Kip Irvine.",0**

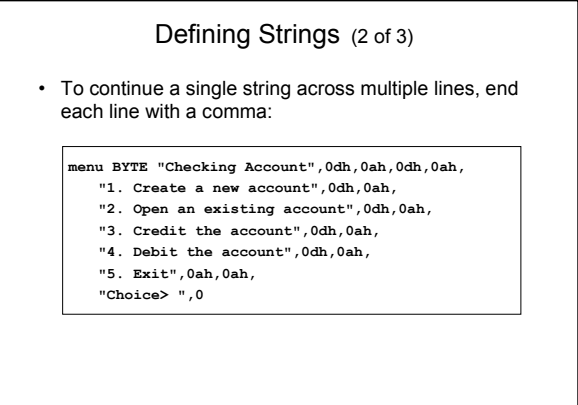

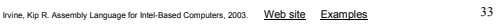

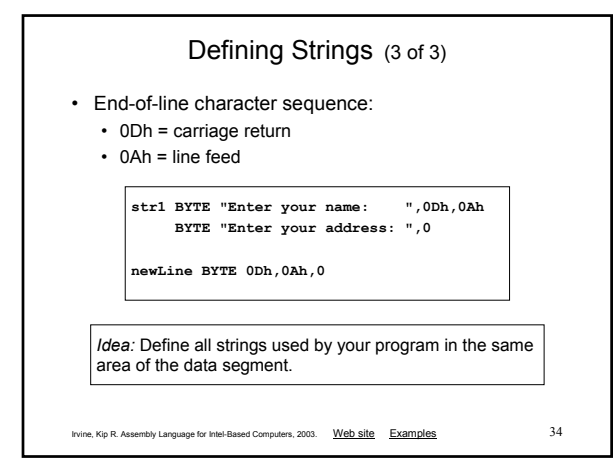

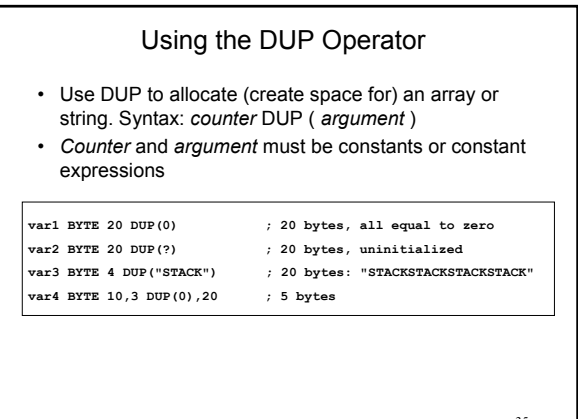

Irvine, Kip R. Assembly Language for Intel-Based Computers, 2003. Web site Examples 35

Irvine, Kip R. Assembly Language for Intel-Based Computers, 2003. Web site Examples 36 • Define storage for 16-bit integers • or double characters • single value or multiple values **word1 WORD 65535 ; largest unsigned value word2 SWORD –32768 ; smallest signed value word3 WORD ? ; uninitialized, unsigned word4 WORD "AB" ; double characters myList WORD** 1,2,3,4,5 **array WORD 5 DUP(?) ; uninitialized array**

Defining WORD and SWORD Data

# Defining DWORD and SDWORD Data

Storage definitions for signed and unsigned 32-bit integers:

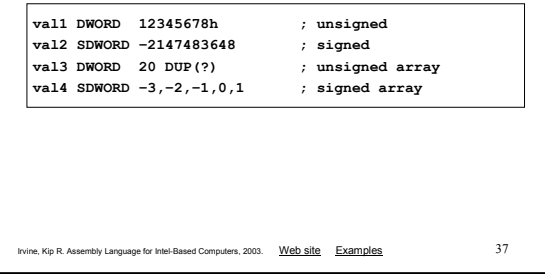

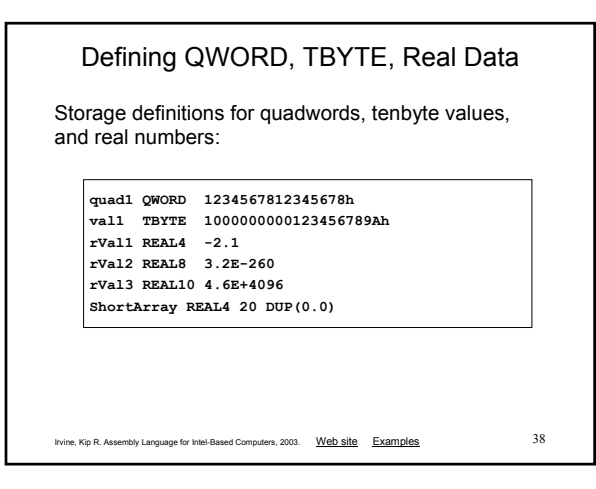

#### Little Endian Order • All data types larger than a byte store their individual bytes in reverse order. The least significant byte occurs at the first (lowest) memory address. 0000: • Example: 78 0001: 56 **val1 DWORD 12345678h**0002: 34  $0003:$  $12\,$ Irvine, Kip R. Assembly Language for Intel-Based Computers, 2003. Web site Examples 39

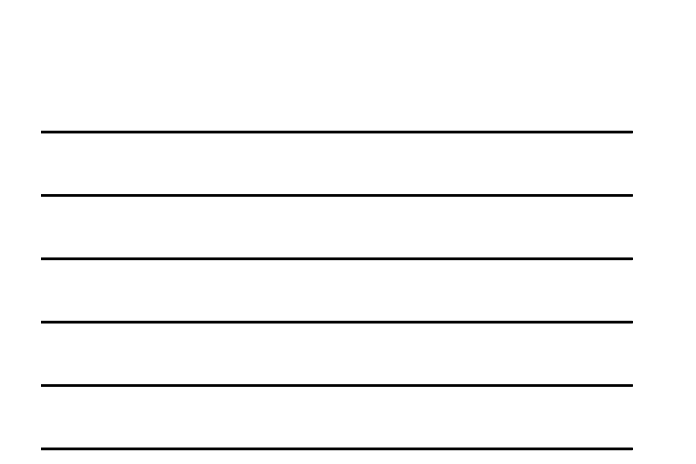

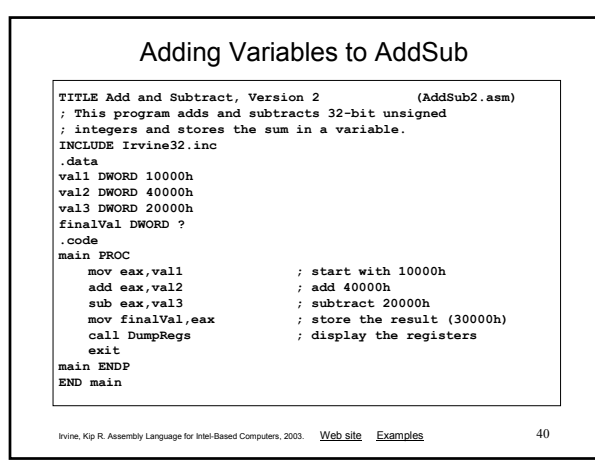

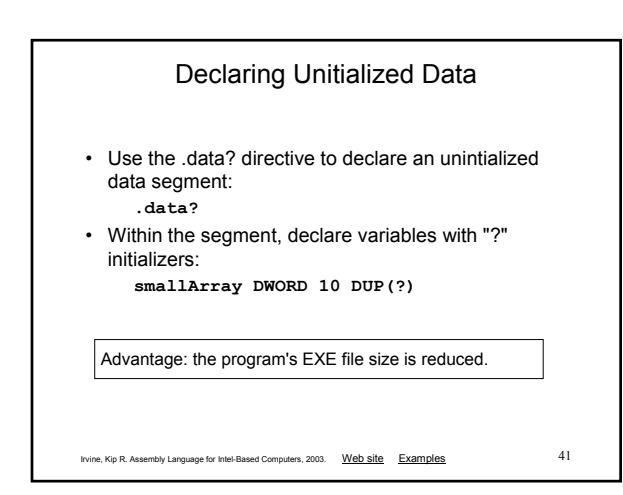

## Symbolic Constants

- Equal-Sign Directive
- Calculating the Sizes of Arrays and Strings
- EQU Directive
- TEXTEQU Directive

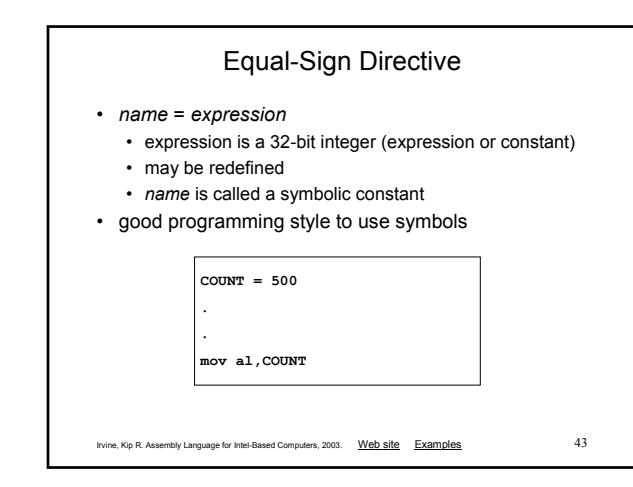

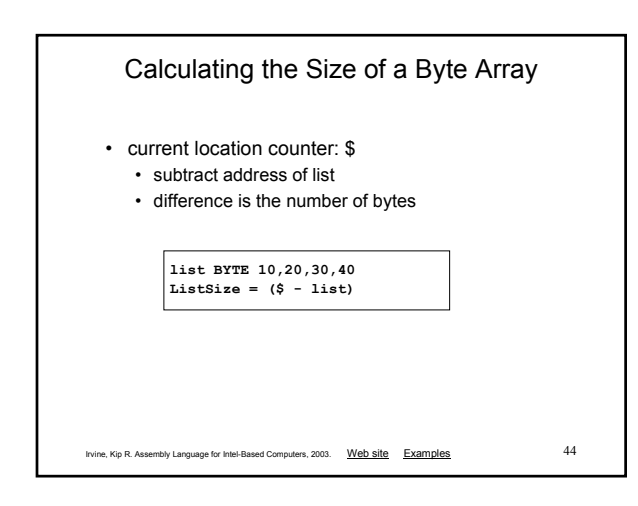

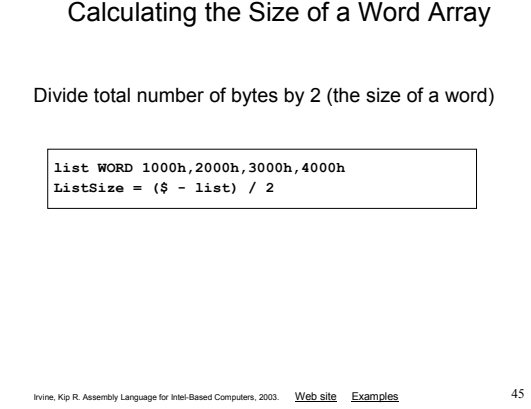

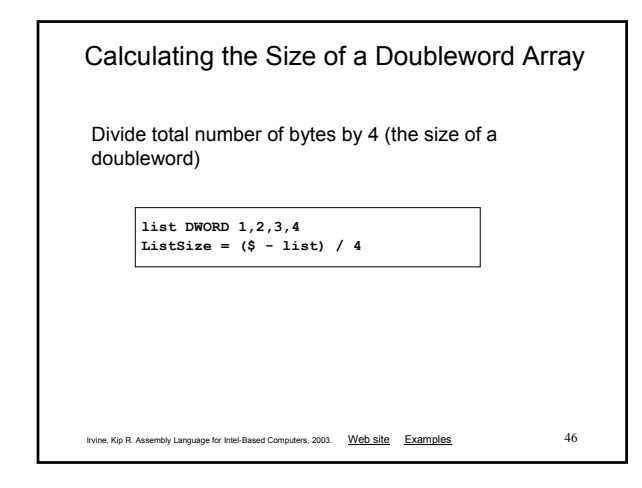

### EQU Directive

- Define a symbol as either an integer or text expression.
- Cannot be redefined

**PI EQU <3.1416> pressKey EQU <"Press any key to continue...",0> .data**

**prompt BYTE pressKey**

Irvine, Kip R. Assembly Language for Intel-Based Computers, 2003. Web site Examples 47

### TEXTEQU Directive

- Define a symbol as either an integer or text expression.
- Called a text macro
- Can be redefined

ſ

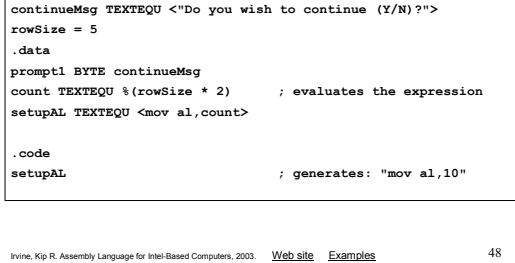

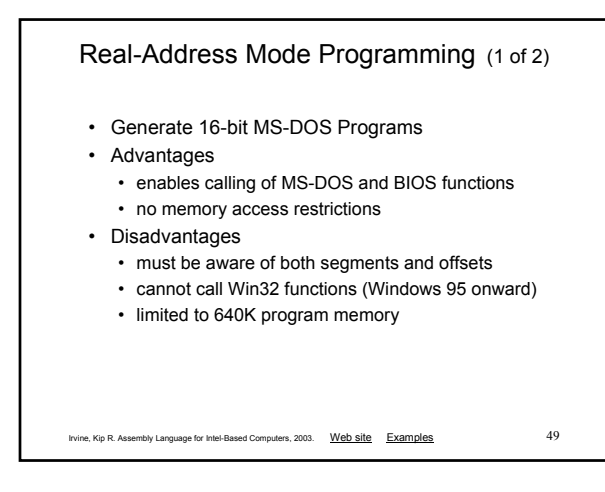

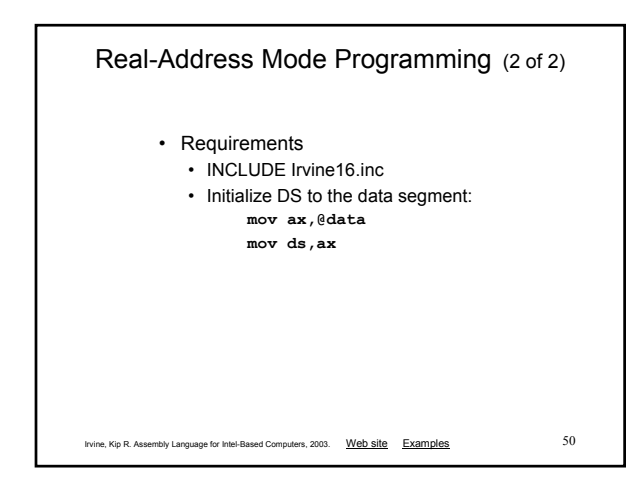

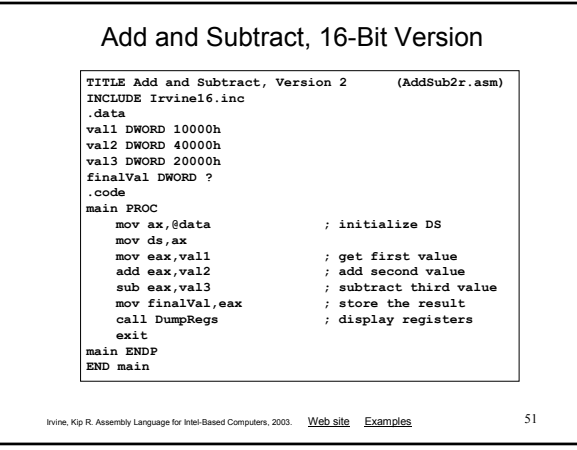

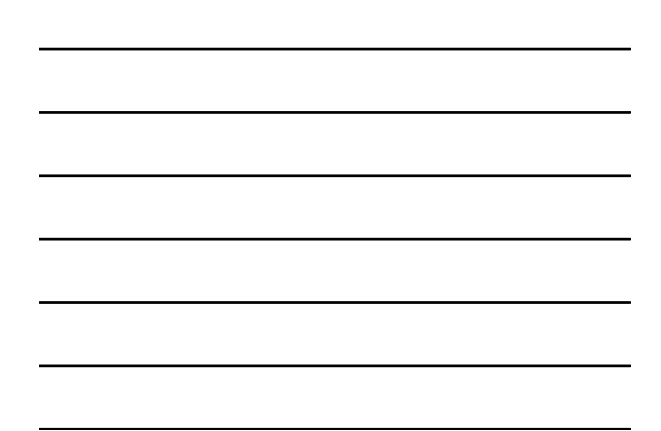

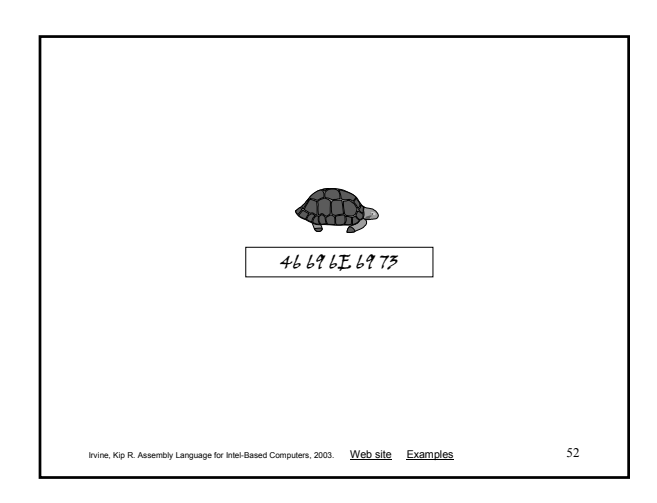

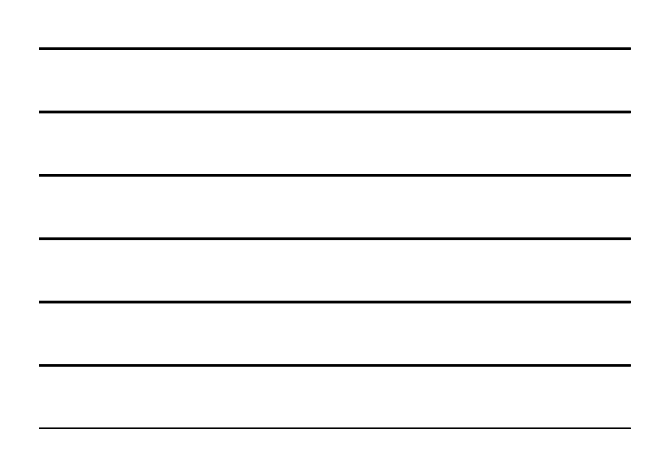